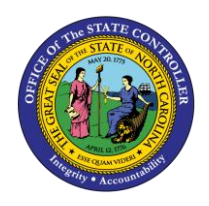

# **GENERAL FUND APPROPRIATIONS, EXPENDITURES, AND BALANCES REPORT QUICK REFERENCE GUIDE CM-08**

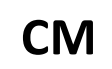

The purpose of this Quick Reference Guide (QRG) is to explain how to navigate to and generate the General Fund Appropriations, Expenditures, and Balances Report in the North Carolina Financial System (NCFS).

#### **Introduction and Overview**

This Quick Reference Guide (QRG) covers the navigation to the General Fund Appropriations, Expenditures, and Balances Report and how to generate the report output. The General Fund Appropriations, Expenditures, and Balances Report provides North Carolina Financial System (NCFS) users with YTD balance information (deposits/allotments, disbursements, and transfers) in "Posted" status in the NCFS and related budgetary activity in the Budgetary Control module. The General Fund Appropriations, Expenditures, and Balances Report provides budgetary and financial data for reverting general fund budget codes.

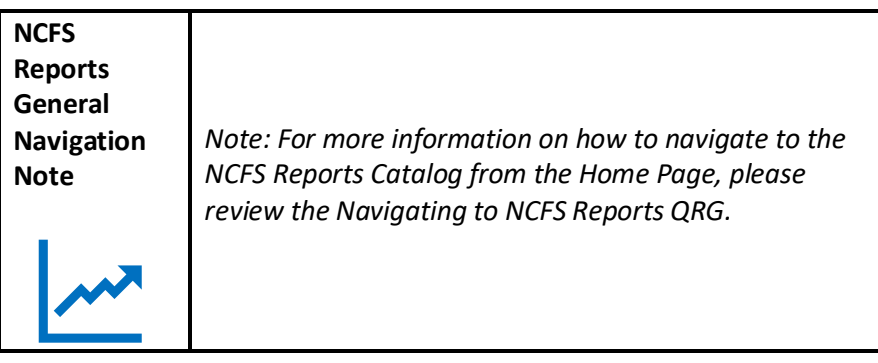

## **Navigating to the Report**

To navigate to the FBR General Fund Appropriations, Expenditures, and Balances Report, please follow the steps below.

1. Click **Expand** in the Cash Management and Treasury Section.

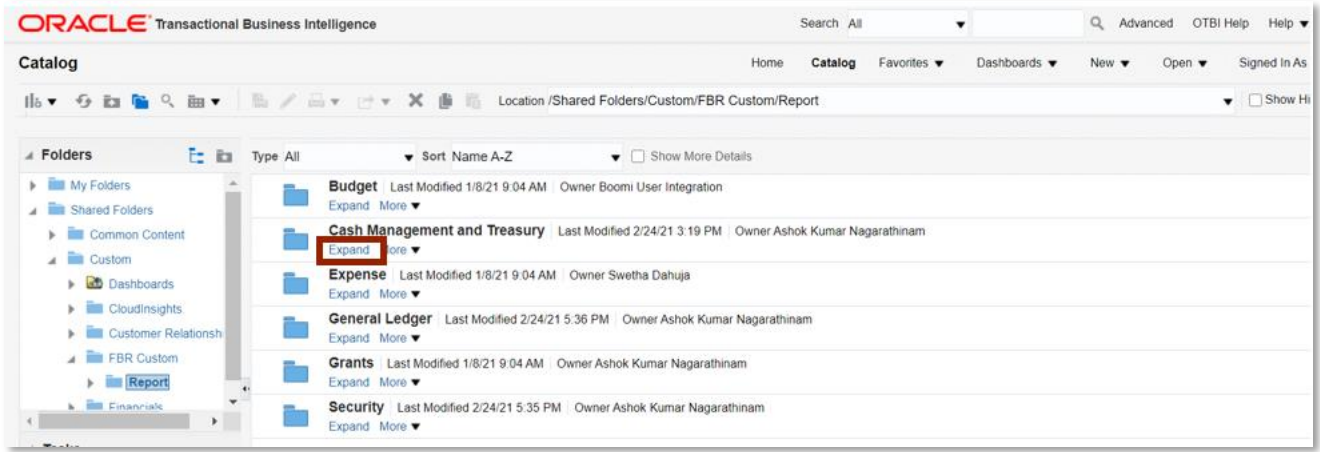

*Cash Management and Treasury Reports*

NORTH CAROLINA OFFICE OF THE STATE CONTROLLER

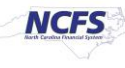

2. Click **Expand** under the *FBR General Fund Appropriation Expenditures Balances Report*.

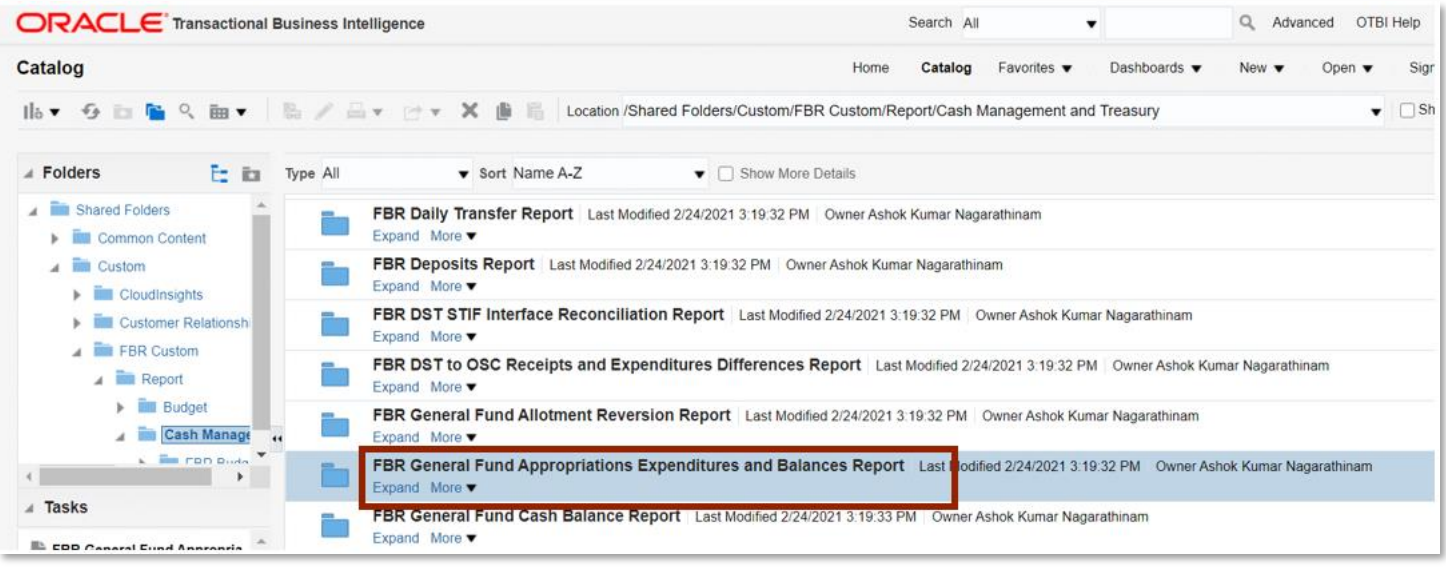

*The FBR General Fund Appropriations, Expenditures, and Balances Report on the Cash Management Reporting Screen*

3. Click **Open** under *FBR General Fund Appropriations Expenditures and Balances Report.*

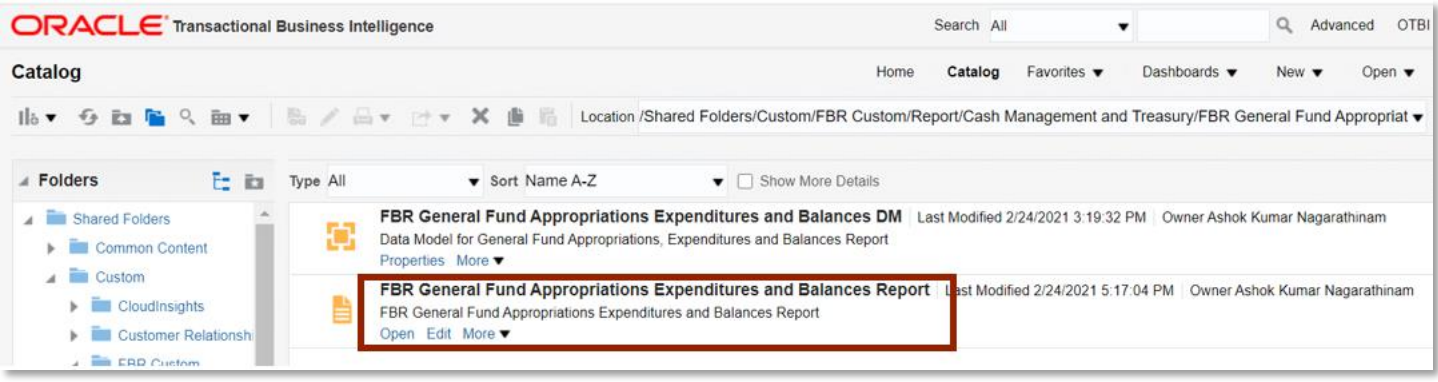

*The FBR General Fund Appropriations, Expenditures, and Balances Report*

4. Select the desired *Agency*, *Budget Code* and *Period* dropdowns. Then click [APPLY].

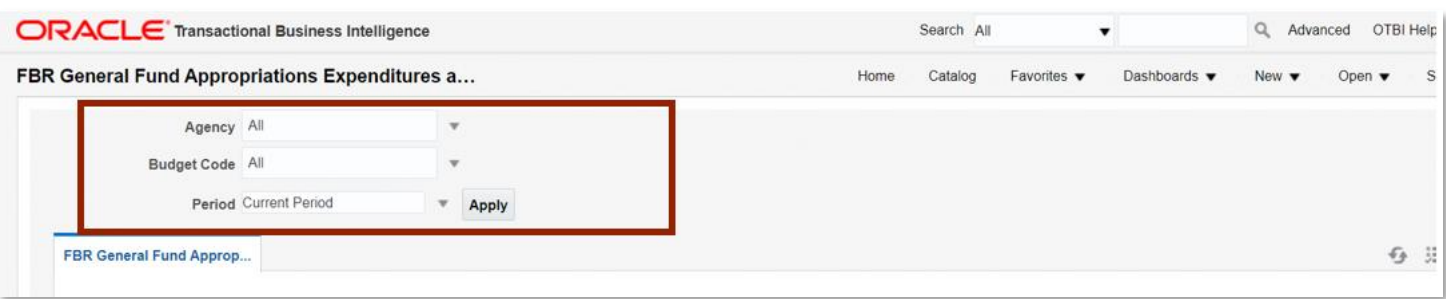

#### *The FBR General Fund Appropriation Expenditures Report Parameters*

NORTH CAROLINA OFFICE OF THE STATE CONTROLLER

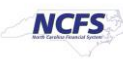

. . . . . . . .

- - - -

#### **General Fund Appropriation Expenditures Report Output**

To navigate to the General Fund Appropriation Expenditures Report output, please follow the steps below. . . . . . . .

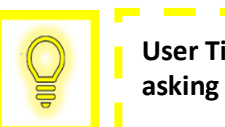

**User Tip: When running the reports in Firefox, a popup window opens asking if you want to Open or Save the file.** 

1. In the bottom left-hand corner, click the **Microsoft Excel Document**.

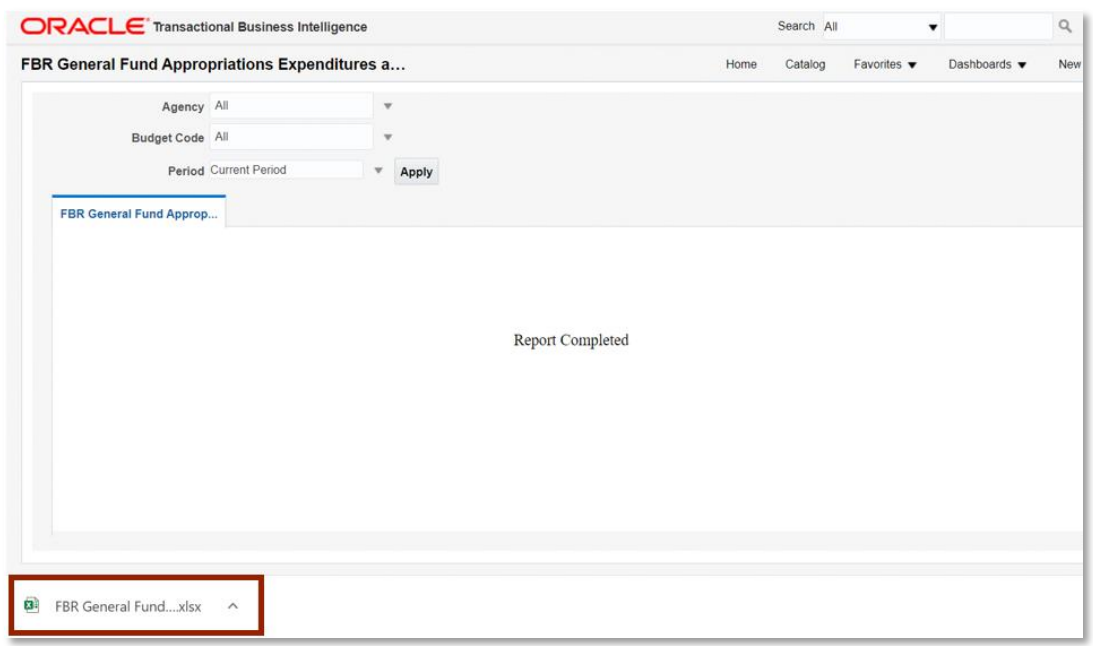

*The FBR General Fund Appropriations, Expenditures and Balances Report* 

2. The FBR General Fund Appropriations, Expenditures and Balances Report is generated into Microsoft Excel. Review the report details.

| <b>NCFS</b>        |                                               | <b>North Carolina Financial System</b><br>Office of State Controller<br>General Fund Appropriations, Expenditures and Balances Report<br>02/25/2021 09:55:12 PM |                                                                                                    |                           |                                   |                           |                             |                     |                         |                                      |
|--------------------|-----------------------------------------------|----------------------------------------------------------------------------------------------------|----------------------------------------------------------------------------------------------------|---------------------------|-----------------------------------|---------------------------|-----------------------------|---------------------|-------------------------|--------------------------------------|
| <b>Parameters</b>  |                                               |                                                                                                    |                                                                                                    |                           |                                   |                           |                             |                     |                         |                                      |
| Agency             | A <sub>II</sub>                               |                                                                                                    |                                                                                                    |                           |                                   |                           |                             |                     |                         |                                      |
| <b>Budget Code</b> | A <sub>II</sub>                               |                                                                                                    |                                                                                                    |                           |                                   |                           |                             |                     |                         |                                      |
| Period             | $Feb-21$                                      |                                                                                                    |                                                                                                    |                           |                                   |                           |                             |                     |                         |                                      |
|                    |                                               |                                                                                                    |                                                                                                    |                           |                                   |                           |                             |                     |                         |                                      |
| Agency             | <b>Agency Description</b>                     | <b>Budget Code</b>                                                                                                    | <b>Budget Code Description</b>                                                                                  | Original<br>Appropriation | Appropriation<br><b>Revisions</b> | Adjusted<br>Appropriation | Unexpended<br>Appropriation | <b>YTD Receipts</b> | <b>YTD Expenditures</b> | Appropriation<br><b>Expenditures</b> |
| 0100               | THE GENERAL ASSEMBLY                          | 11000                                                                                                    | <b>GENERAL ASSEMBLY-</b><br><b>GENERAL</b>                                                                      | 0.00                      | 0.00                              | 0.00                      | 0.00                        | 0.00                | 0.00                    | 0.00                                 |
| 0200               | <b>ADMINISTRATIVE OFFICE</b><br>OF THE COURTS | 12000                                                                                                    | <b>AOC-GENERAL</b>                                                                                              | 0.00                      | 0.00                              | 0.00                      | (160, 523, 32)              | 0.00                | 160,523.32              | 160,523.32                           |
| 0200               | <b>ADMINISTRATIVE OFFICE</b><br>OF THE COURTS | 12001                                                                                                    | <b>AOC- INDIGENT DEFENSE</b>                                                                                    | 0.00                      | 0.00                              | 0.00                      | (180, 799.36)               | 0.00                | 180,799.36              | 180,799.36                           |
| 0300               | OFFICE OF THE<br><b>GOVERNOR</b>              | 13000                                                                                                    | OSBM-GOV. OFFICE-<br><b>GENERAL</b>                                                                             | 0.00                      | 0.00                              | 0.00                      | (1,625,000.00)              | (1,625,000.00)      | 0.00                    | 1,625,000.00                         |
| 0300               | OFFICE OF THE<br><b>GOVERNOR</b>              | 13001                                                                                                    | <b>GOV OFFICE-SPECIAL</b><br><b>PROJECTS</b>                                                                    | 0.00                      | 0.00                              | 0.00                      | (600,000,00)                | (100,000.00)        | 500,000.00              | 600,000.00                           |
| 0300               | OFFICE OF THE<br><b>GOVERNOR</b>              | 13005                                                                                                    | OFF OF STATE BUDGET AND<br><b>MANAGE</b>                                                                        | 0.00                      | 0.00                              | 0.00                      | 0.00                        | 0.00                | 0.00                    | 0.00                                 |
| 0300               | OFFICE OF THE<br><b>GOVERNOR</b>              | 13006                                                                                                    | OFFICE STATE PLANNING-<br><b>GENERAL</b>                                                                        | 0.00                      | 0.00                              | 0.00                      | 0.00                        | 0.00                | 0.00                    | 0.00                                 |
|                    | <b>General Fund Appr Exp &amp; Balance</b>    |                                                                                                    | ÷.<br>$\overline{\phantom{0}}$<br>$^{(+)}$<br>rm<br><b>120 GM</b><br>$\overline{m}$<br>$\overline{\phantom{0}}$ |                           |                                   |                           |                             |                     |                         |                                      |
|                    |                                               |                                                                                                    |                                                                                                    |                           |                                   |                           |                             |                     |                         |                                      |

*The FBR General Fund Appropriations, Expenditures, and Balances Report Fields*

NORTH CAROLINA OFFICE OF THE STATE CONTROLLER

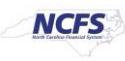

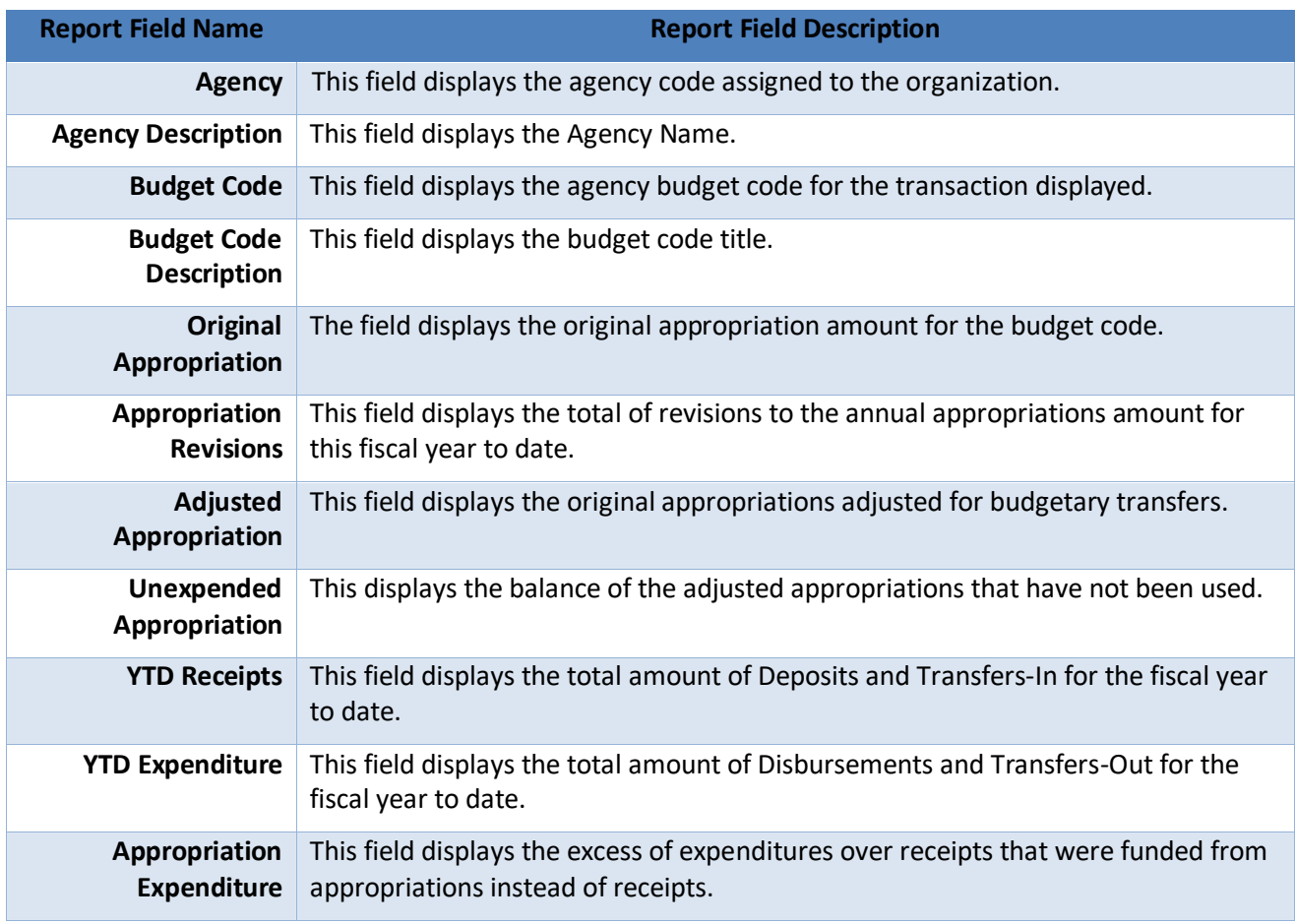

## **Wrap Up**

The General Fund Appropriations, Expenditures, and Balances Report provides information regarding YTD unexpended appropriations and appropriation expenditures by agency and budget code. The purpose of this report is to provide detailed balances for general fund activity by Budget code.

## **Additional Resources**

For more information on the Cash Management Reports. Please review the following materials:

#### **Web-Based Training (WBT)**

• None

## **Instructor Led Training (ILT)**

• GL 100: Journal Entry

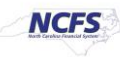

## **Quick Reference Guides (QRGs)**

- Navigating to the NCFS Reports
- Navigating to NCFS Reports
- Cash Availability Report
- Daily Disbursements Report
- Deposits Report
- General Fund Cash Balance Report
- CI Cash Balance Report

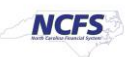